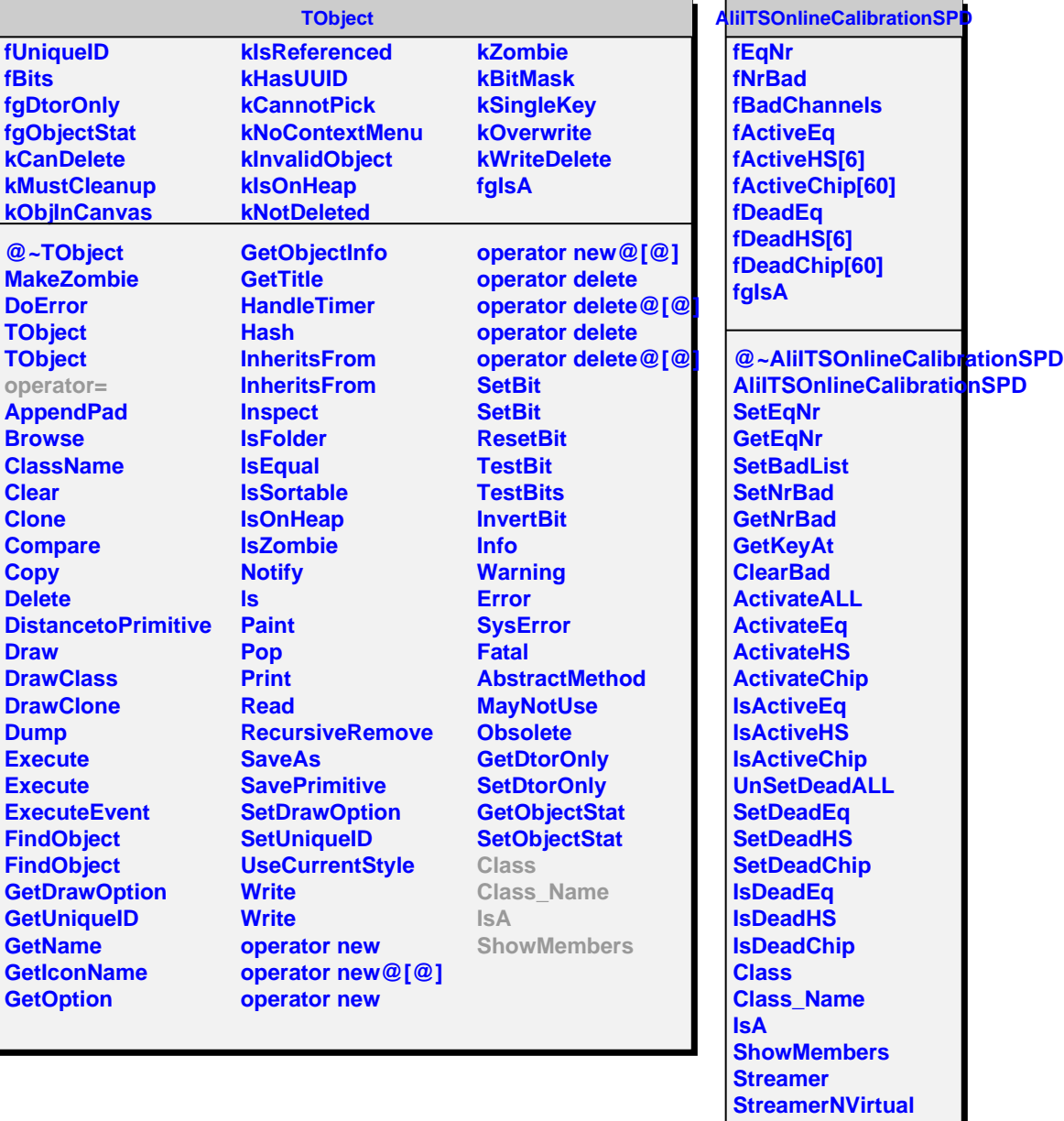

k,